Die Wörterbücher **Altgriechisch-Deutsch** und **Latein-Deutsch** umfassen derzeit 3.739 bzw. 4.519 lexikalische Stichwörter mit Erläuterungen. Bisher nicht aufgenommene Stichwörter können ohne weiteres angeschlossen werden (Verschmelzung eines selbsterstellten PDF-Textdokuments mit dem vorhandenen Wörterbuch). Im PDF-Dokument können Textstellen einschließlich der Anmerkungen bearbeitet werden. Die Verwendung des PDF XChange Editor ist zu empfehlen.

## **Wörterbuch Altgriechisch – Deutsch**

### **Grundlage**

Hermann Menge "Altgriechisch-Deutsch unter Berücksichtigung der Etymologie", 2. Auflage, 1913

### **Aufbau des Wörterbuches**

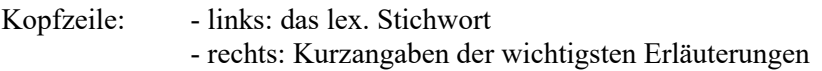

anschließend:

-Einzelerläuterungen ("im einzelnen") -Formen ("F.")

### **Suche im Wörterbuch**

Technisches: Für eine schnelle Suche ist ein Computer mit leistungsfähigem Prozessor und einem größerem Arbeitsspeicher (SSD) erforderlich. Bei Verwendung eines großen Bildschirms können Textseite und Anmerkungen nebeneinander dargestellt werden.

Die PDF-Funktion 'Anmerkungen' gibt es so - meiner Kenntnis nach - nur im PDF-Programm PDF-XChange Editor. Die kostenlose Lese-Version kann im Internet heruntergeladen werden: https://www.trackersoftware.com/products

#### **Suchalternativen**

a) Eingabe der genauen Schreibung eines altgriechischen Wortes.

Es werden alle betreffenden Wörter im Text gesucht und angezeigt.

b) Suche mit der Funktion 'Anmerkungen'

Die Suche mit der Funktion 'Anmerkungen' sollte bevorzugt werden, da sie neben den lexikalischen Stichwörtern alle Beispiele mit Übersetzungen und Hinweisen darstellt. Von der Liste der Anmerkungen kann durch Anklicken direkt die betreffende Textstelle erreicht werden.

Die Suche erfolgt in Umschrift (lateinische Buchstaben) (Kleinbuchstaben, diakritische Zeichen entfallen). α=a β=b γ=g δ=d ε=e  $\zeta$ = z η=h θ=q ι=i κ=k λ=l μ=m v=n ξ=c o=0  $\pi$ =p  $\rho$ =r  $\zeta$ ,σ=s  $\tau$ =t v=u  $\varphi$ =f  $\chi$ =x  $\psi$ =y ω=w

Bei lexikalischen Stichwörtern wird vor die Umschrift ein Punkt gesetzt. Beispiel: Gesucht wird ἀγάπη, Eingabe mit .agaph.

Die Verwendung des Punktes verringert die Zahl möglicher Ergebnisse. Viele sonstige Wörter in den Anmerkungen sind gleichfalls aus diesem Grund mit einem führenden Punkt versehen. Durch Weglassen des Punktes wird die Suche erweitert. Der größte Suchumfang wird erreicht, wenn zusätzlich die PDF-Funktion 'Nur ganze Wörter' deaktiviert wird (in 'Einstellungen') und nur Teile eines Wortes zur Suche eingegeben werden.

In den Anmerkungen sind die Wörter durch Bindestriche verbunden, denn das PDF-Programm hat insoweit einen Mangel, dass sonst die Texte nicht vollständig dargestellt werden. Beispiel: \* oi-tote-anqrwpoi=die-Zeitgenossen. Die Suche erfolgt aber ohne Eingabe dieser Bindestriche, also mit oi tote anqrwpoi oder nur anqrwpoi oder auch nur mit Wortteilen wie anqrw oder oi rwpoi u.ä.

Einige lexikalische Stichwörter sind nicht mit vorgesetztem Punkt zu finden, da ansonsten zu viele Stellen angezeigt werden:

ἕ mit .\_e ἄν mit .\_an o mit .\_o a mit . a to mit . to

### **Wörterbuch Latein – Deutsch**

# **Grundlage**

Hermann Menge "Lateinisch-Deutsch unter Berücksichtigung der Etymologie", 19. Auflage, 1977

### **Aufbau des Wörterbuches**

Der Aufbau entspricht dem Wörterbuch Altgriechisch-Deutsch. Zur Suche siehe die Ausführungen zum Wörterbuch Altgriechisch, wobei das Erfordernis einer Umschrift entfällt. Eine spezielle Suche erfolgt für das Zahlzeichen X (mit .\_x) und für die Abkürzung P. (mit .\_p.).

### **Sonstige Hilfsmittel**

Schreibhilfe (Altgriechisch) http://www.albertmartin.de/altgriechisch/

Formenbestimmung (Altgriechisch, Latein) https://alpheios.net/pages/tools/

#### **Wörterbuch Gemoll**

Die Suche im PDF-Dokument erfolgt mit der Funktion Anmerkungen. Das Wörterbuch wurde dazu alphabetisch untergliedert nach den ersten drei Buchstaben eines Stichwortes (Umschrift, Kleinbuchstaben ohne diakritische Zeichen); zum Teil wurden bei großen Untergliederungsabschnitten vier Buchstaben verwendet.

Beispiel: gesucht wird αἰσχρός. Suche mit ais führt zu den Seiten 20-21, auf denen sich das gesuchte Wort befindet.